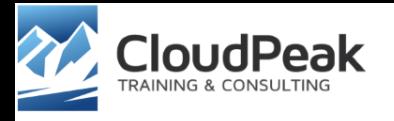

#### AWS Lambda in (a bit of) theory and in action

Adam Smolnik

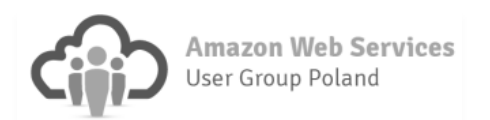

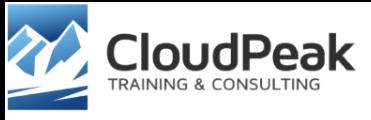

### A bit of a function theory

• The term Lambda (λ) originated from **Lambda calculus** a theoretical universal model for describing functions and their computation

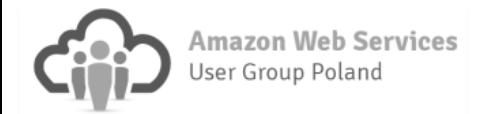

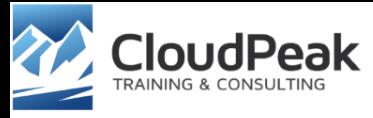

### A function concept in programming

- Function represents a bit of reusable code
- May take arguments (aka parameters)
- May yield an outcome (pure function) and side effects (impure)
- Function's constituents
	- Signature i.e. function's name, argument(s) and a return value\*
	- Executable code embedded within a part called Body

```
public double exp(double a) {
        // Body comes here
}
```
\* Definition of function's signature itself differs slightly across various programming languages and platforms

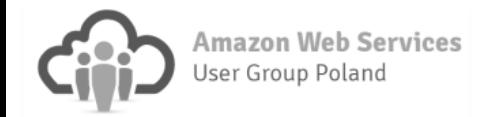

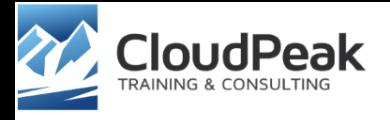

#### Pure vs. Impure function

- A pure function does not modify non-local data used beyond the function body
- An impure one may bring about side effects

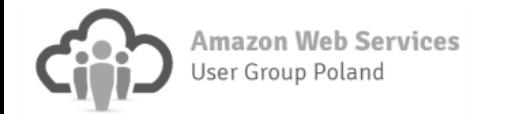

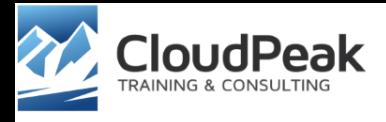

# Functional approach

- A function as the first class citizen in functional programming
- Declarative paradigm (as opposed to imperative one)
- Nowadays such a model has increased its importance as it is well suited for a concurrent, event-driven and reactive style of programming
- Enables runtime's optimization for bulk operations on data collections or for processing a great deal of arriving events
- With statelessness in place largely supports and enhances scalability and parallelism of operations

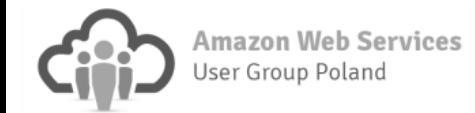

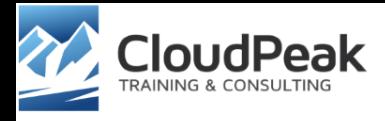

### AWS Lambda service

- Enables implementations that are able to react quickly to events
- Runs code in response to events such as file uploads
- Provides means to extend other AWS services with custom logic deployed and launched directly on AWS
- Performs all operational and administrative tasks
	- Including capacity provisioning, monitoring, applying security patches etc.
- Facilitates creating discrete, event-driven applications
	- Can scale automatically from a few requests per day up to thousands per second

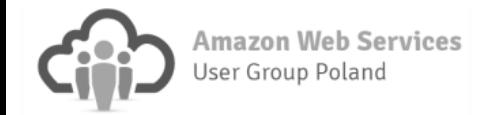

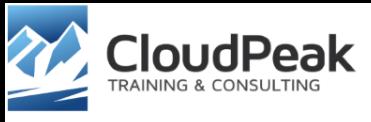

#### AWS Lambda implementation

- Currently supporting Node.js
- From nodejs.org

"Node.js is a platform built on Chrome's JavaScript runtime for easily building fast, scalable network applications. Node.js uses an event-driven, non-blocking I/O model that makes it lightweight and efficient, perfect for data-intensive real-time applications that run across distributed devices"

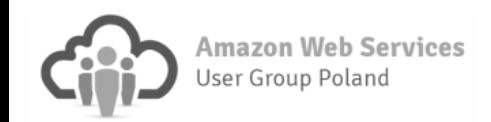

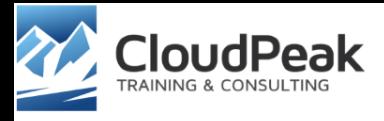

# Push and Pull models

- Push model an event producer (like Amazon S3) directly calls a Lambda function
	- The unordered model the order Lambda processes events is unspecified
- Pull model AWS Lambda pulls the updates from the Stream (for AWS Kinesis or DynamoDB\*) and then invokes a function
	- The ordered model events are processed in order they are published to the Stream

\* DynamoDB Streams maintains a time ordered sequence of item level changes in a log for 24 hours

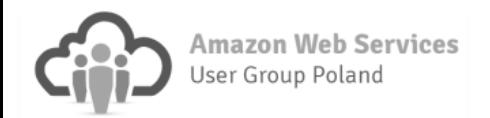

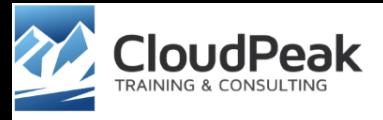

#### Essential AWS Lambda components

- Lambda Function itself along with dependent libraries
- Event Source
- Execution Role
- Invocation Role

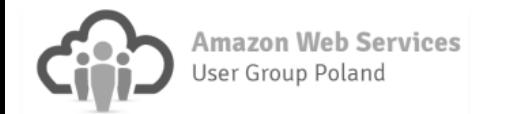

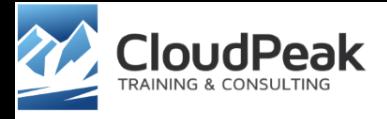

#### Lambda Function syntax

• Skeleton code illustrates the straightforward syntax in which custom Node.js code (as a function) is written:

```
exports.handler_name = function(event, context) {
    console.log("value1 = " + event-key1);console.log("value2 = " + event.key2);
    ...
    context.done(null, "some message");
}
```
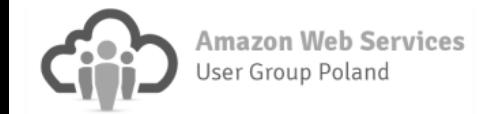

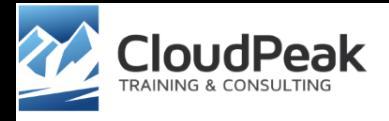

#### Event format

- Event structure and its content depend on its origin (source)
- Simple generic JSON structure for user-defined events

```
{
"key1":"value1",
"key2":"value2",
"key3":"value3"
}
```
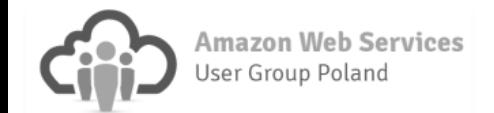

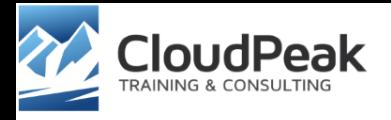

#### Execution Role

- Grants a function permissions to access AWS resources
- AWS Lambda assumes this role while executing code on behalf of the client

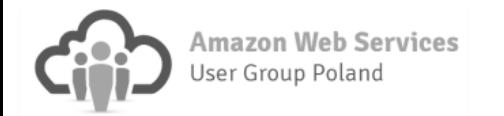

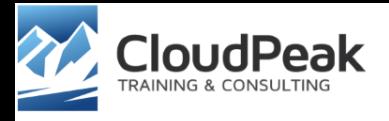

#### Invocation Role

- Grants requisite permissions for the event source to leverage AWS Lambda's components:
	- For the push model grants permission to the event source to call a function
	- In the pull model grants permission to AWS Lambda to allow pulling from a given Stream (AWS Kinesis or DynamoDB Stream)

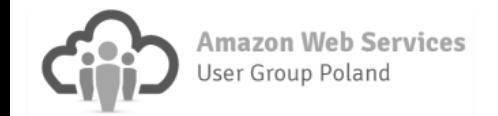

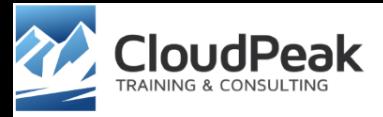

#### Example of S3 Event content

"Records": [

 $\mathcal{F}$ 

```
"eventVersion": "2.0".
"eventSource": "aws:s3",
"awsRegion": "us-east-1",
"eventTime": "2015-02-20T12:20:53.738Z",
"eventName": "ObjectCreated:Put",
"userIdentity": {
 "principalId": "A1FM80TOQ32F7A"
Η,
"requestParameters": {
  "sourceIPAddress": "10.205.31.28"
Υ.
"responseElements": {
  "x-amz-request-id": "DED0E37995961D9E",
 "x-amz-id-2": "VjHEhs3V4+UY/wPAS87a8wQaW2C90spTBqqH2zVOE1yTT1qqqol1pxq6o1WmBiFG"
Η,
^{\prime\prime}s3": {
  "s3SchemaVersion": "1.0",
 "configurationId": "registerPutEvent",
 "bucket": {
    "name": "aws-warszawa-2".
    "ownerIdentity": {
      "principalId": "A1FM80TO032F7A"
   \mathcal{L}"arn": "arn:aws:s3:::aws-warszawa-2"
  λ,
  "object": {
    "key": "cloud architecture.pdf",
    "size": 1299984.
    "eTag": "450e56acbd13ea324da2f1c5546c34c7"
```
Amazon Web Services Jser Group Poland

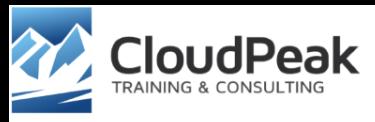

#### Where Lambda can simplify design

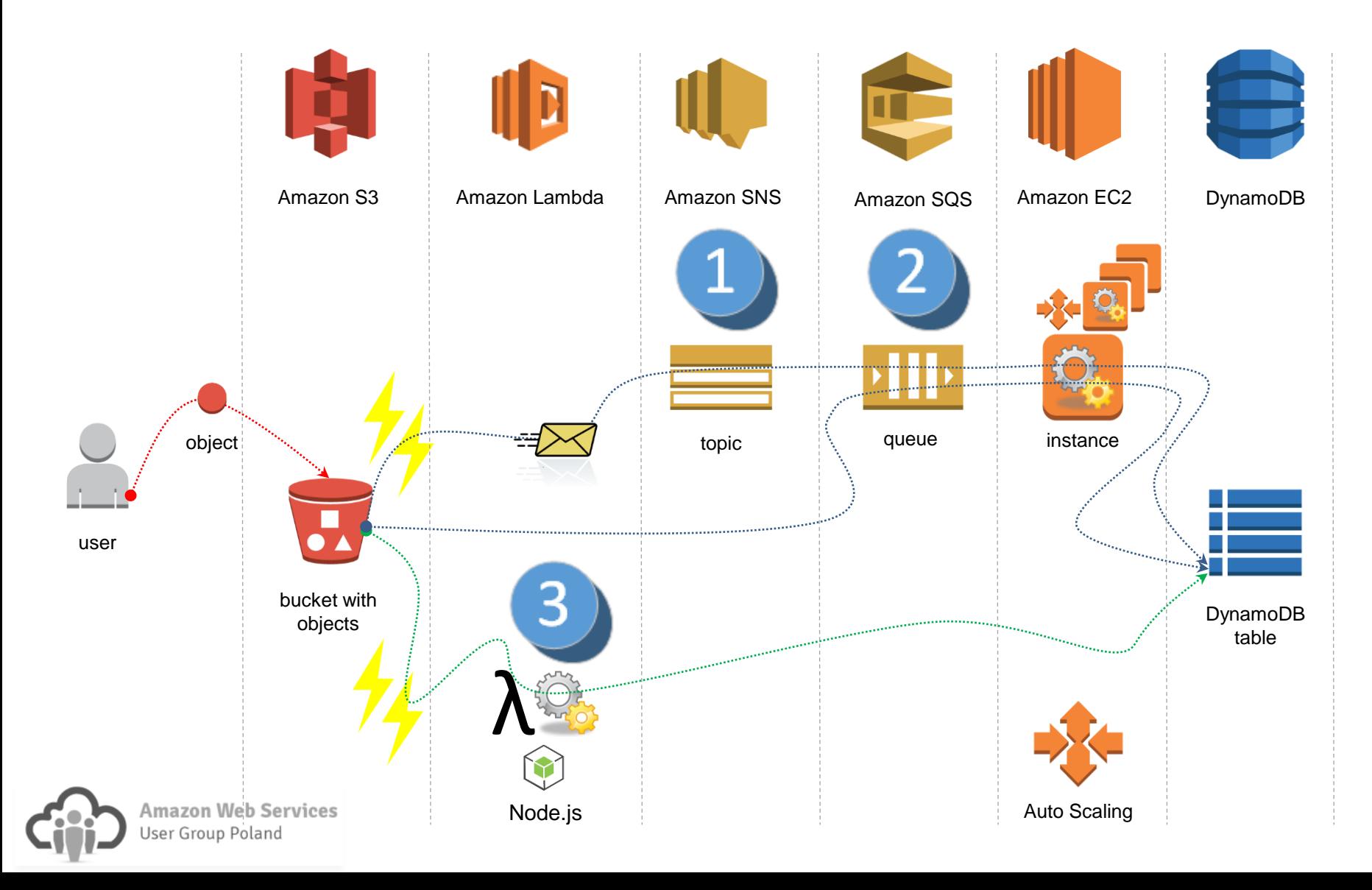

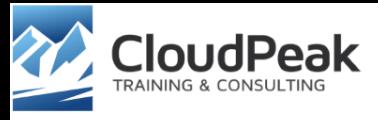

#### Some Lambda limit (valid during the Lambda preview)

- Memory available 128 ÷ 1024 MB
- Ephemeral disk capacity 512 MB
- Total number of processes and threads (256?) 1024
- Concurrent requests  $-25$  per second
- Execution duration per request  $-60$  seconds (max)
- Compressed function .zip file (20?) 30 MB
- Uncompressed function .zip file 250 MB

#### Costs incurred

- Pay-for-use pricing model
	- Per request to call a function
		- First 1 million requests per month are free
		- \$0.20 per 1 million requests henceforth
	- Duration function's execution time
		- \$0.00001667 for every GB-second used

#### • Example

**A function with 512MB of memory allocated, run 3 million times in 1 month, and it took 2 second of processing each time.**

**Request charges per month** (1 000 000 = 1M) 3M requests – 1M free tier requests = 2M **Request charges** = 2M \* \$0.2/M = \$0.40

#### **Compute charges per month**

Total compute (seconds) =  $3M * 2s = 6M$  seconds Total compute (GB-s) = 6M \* 512MB/1024 = 3M GB-s Total compute – Free tier compute = 3M GB-s – 0.4M free tier GB-s = 2.6M GB-s **Compute charges** = 2.6 \* \$0.00001667 = \$43.34

#### **Total charges**

Total charges = **Request charges** + **Compute charges** = \$43.34 + \$0.40 = **\$43.74** per month

\*The Lambda free tier does not automatically expire at the end of 12 month AWS Free Tier term

#### Potential downsides

- Less control over the code execution
- Troubleshooting issues due to business logic dispersed over various components
- Only Node.js implementation available for the time being

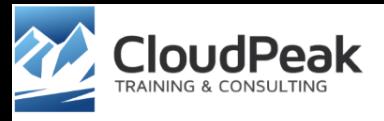

#### (Fast) Live Cooking – Lambda at work

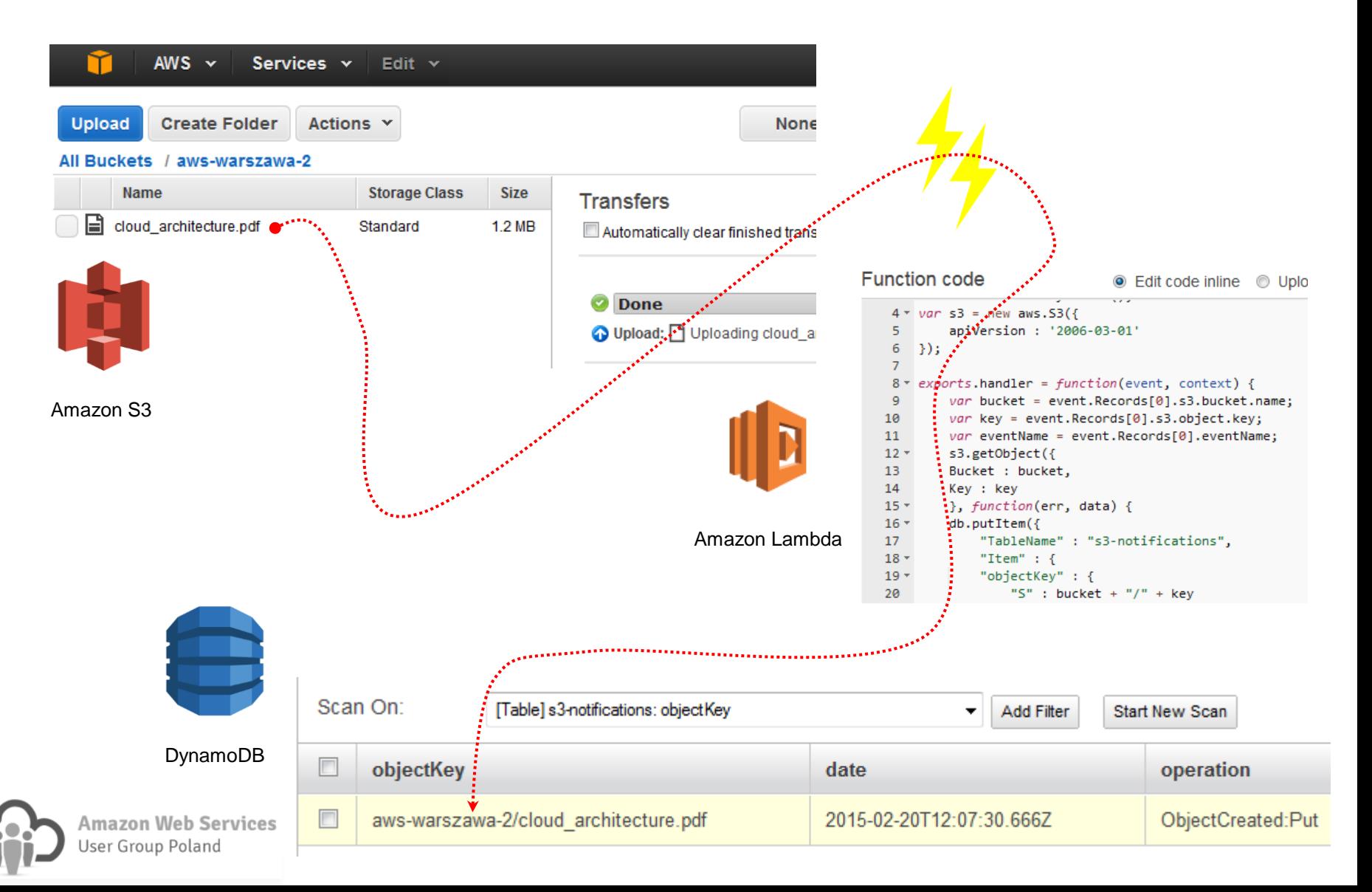